## 共C305

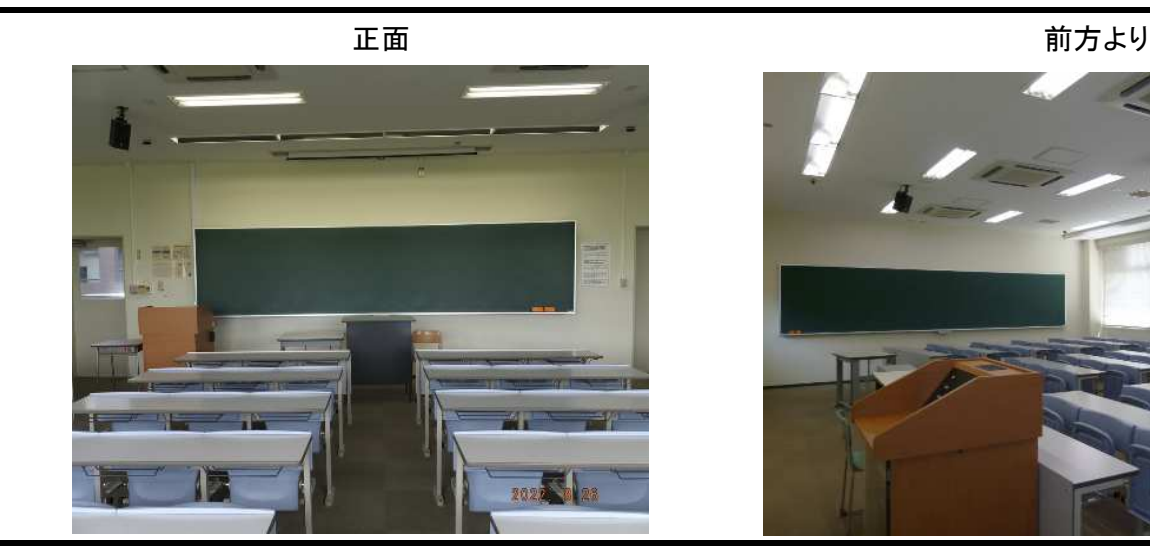

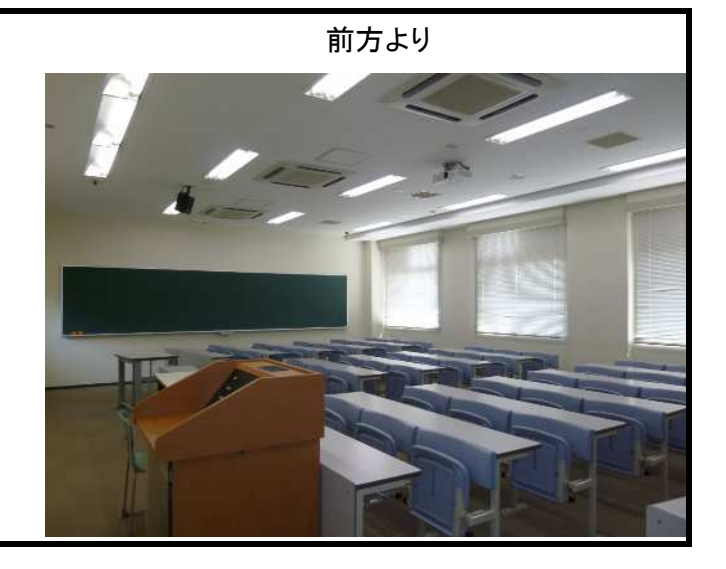

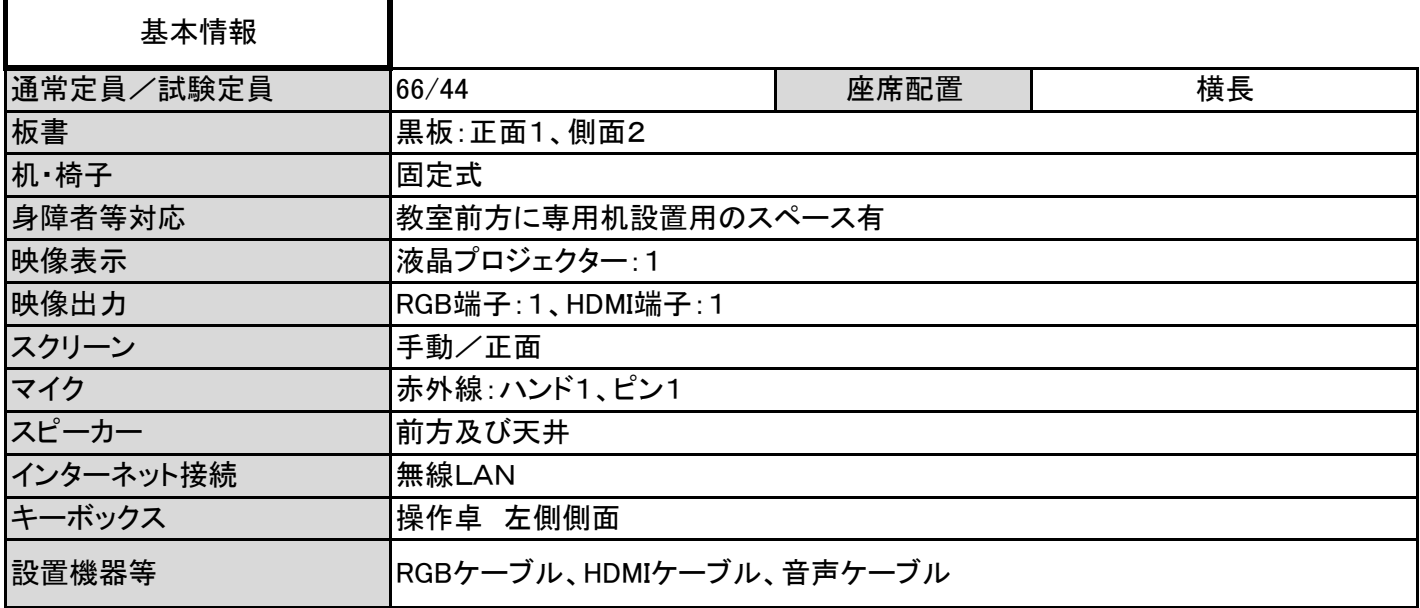

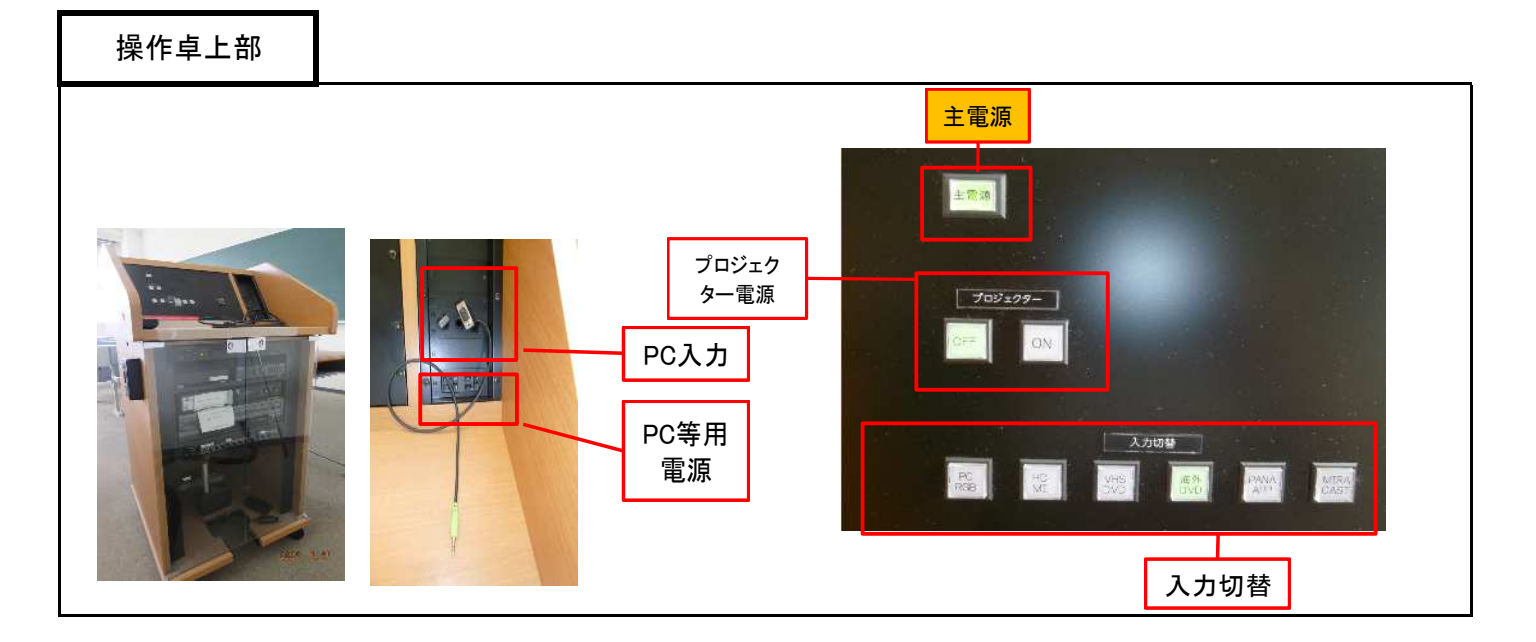

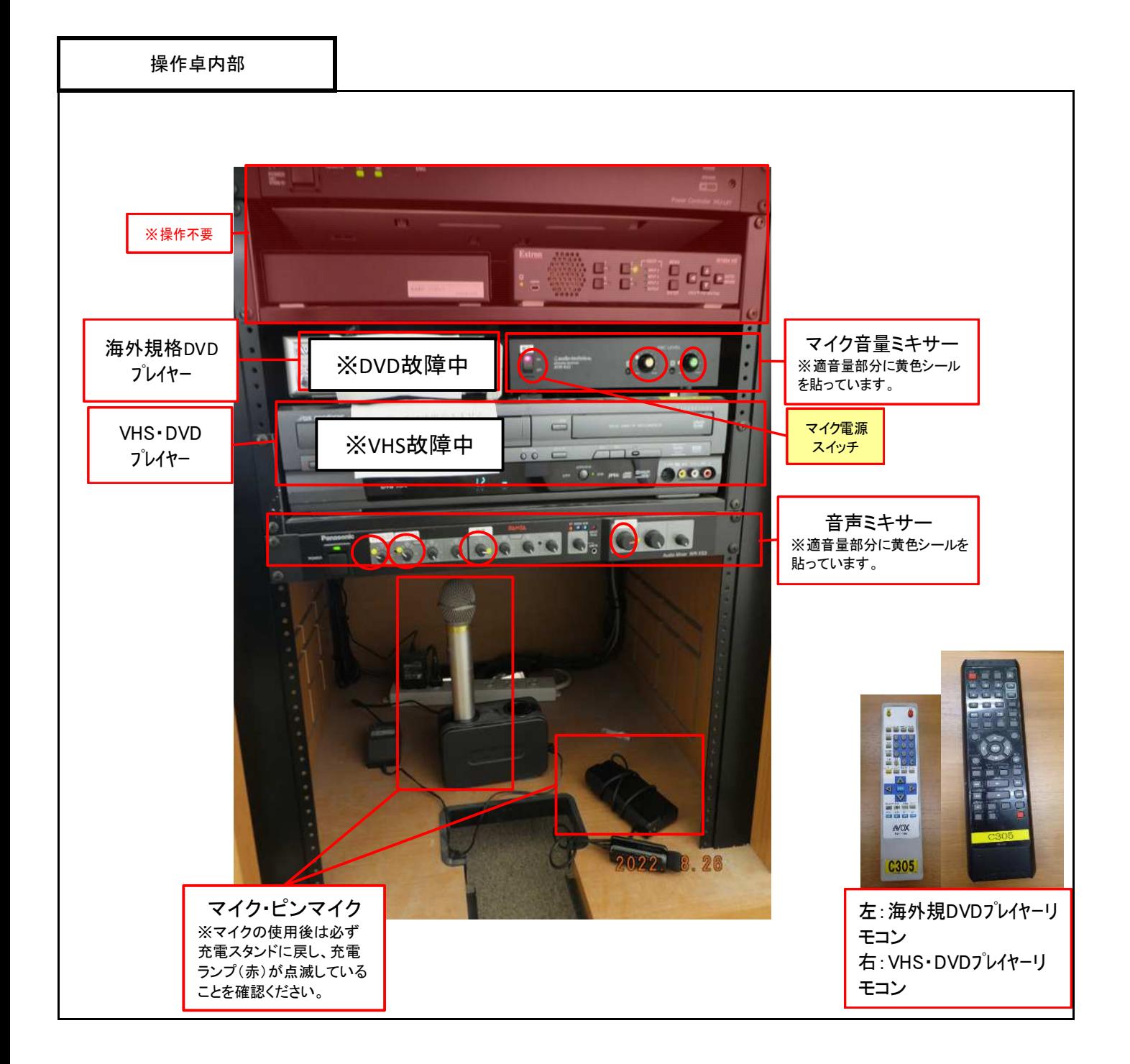

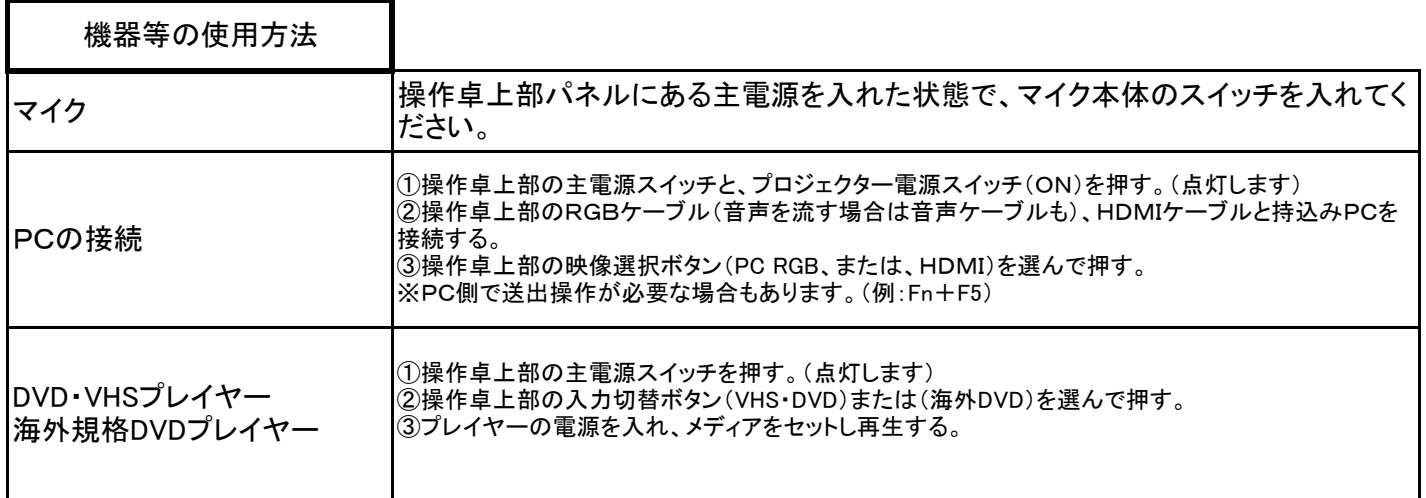